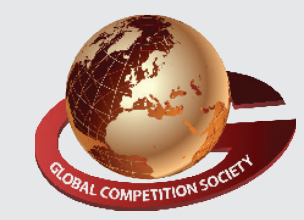

**Paper Type : I 1 Duration : 60 Min. Total Ques. : 40**

An ISO 9001:2015 Certified Organization

## **global competition society**

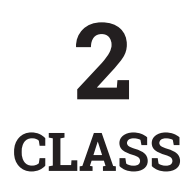

## **Sample Q.P : Global informatics Olympiad (GiO)**

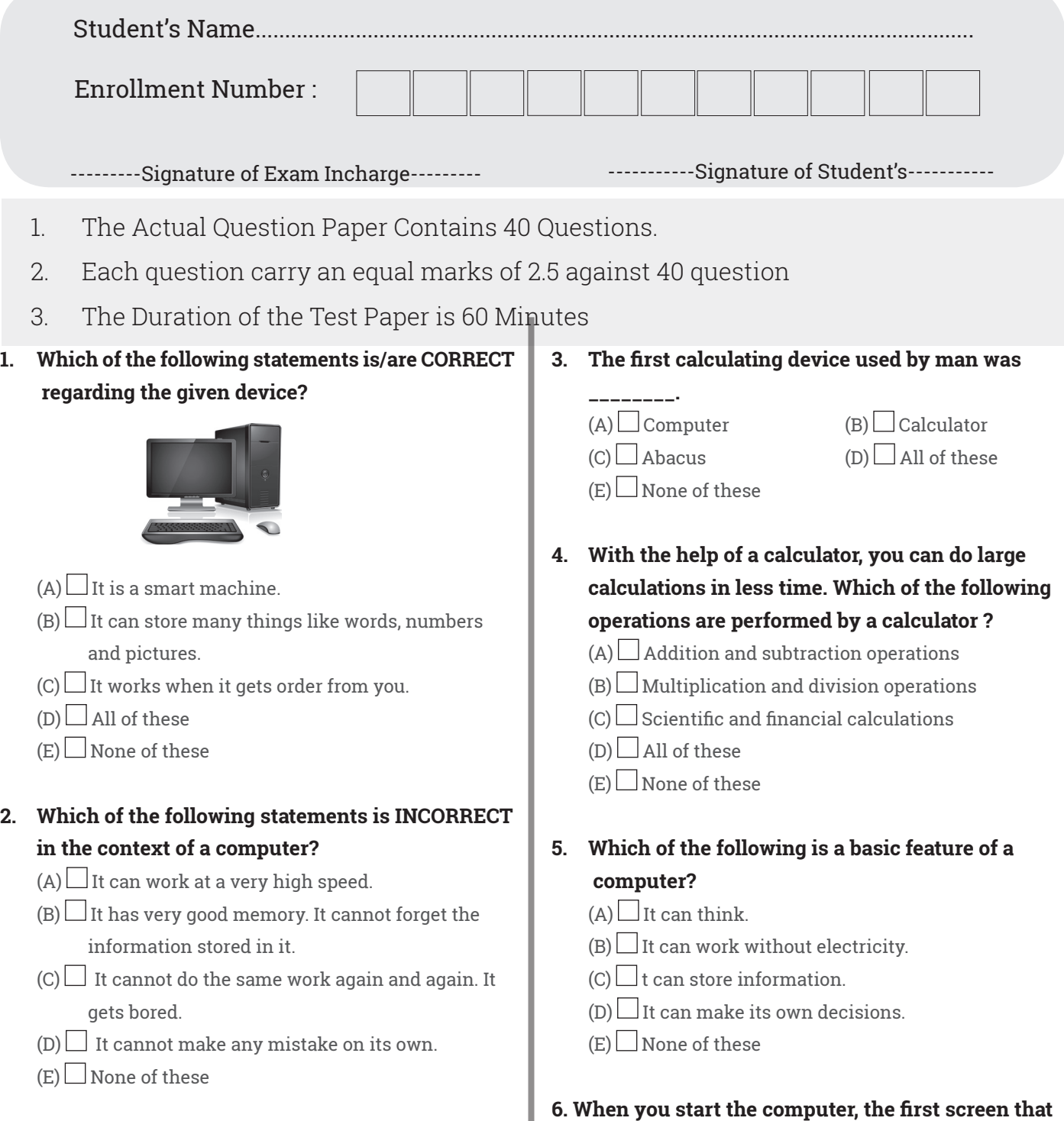

**you see is \_\_\_\_\_\_\_\_\_.** 

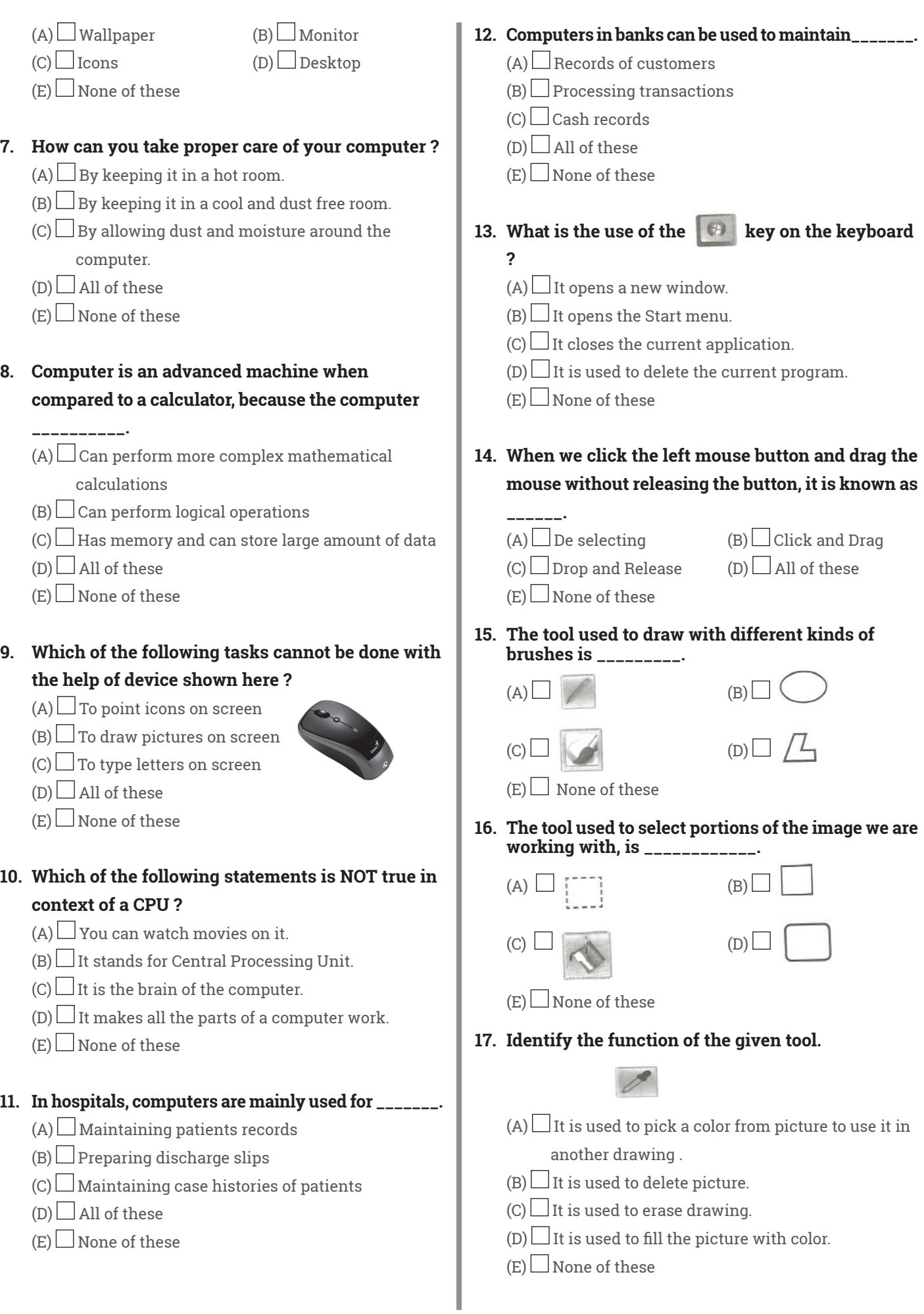